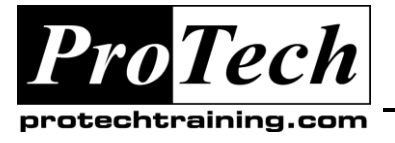

*"Charting the Course ...*

# *... to Your Success!"*

# **CA-Jobtrac Concepts and Facilities**

## **Course Summary**

### **Description**

This course teaches all operational aspects of the CA-Jobtrac product, focusing on effective use of automated production control in the data center. CA-Jobtrac features and functions are examined in detail and are reinforced with practical exercises. Students learn effective implementation techniques, daily workflow management, and effective product utilization techniques.

#### **Topics**

- CA-Jobtrac Basics
- CA-Jobtrac Operations Facilities
- CA-Jobtrac Scheduling Facilities
- CA-Jobtrac Extended Scheduling Facilities
- CA-Jobtrac Maintenance
- Generating Schedules On-Line

#### **Audience**

This course is designed for anyone working with CA-Jobtrac operations, production control, programmers, and management.

#### **Prerequisites**

Students should be familiar with basic TSO/ISPF skills and JCL and MVS operations.

#### **Duration**

Three days

Due to the nature of this material, this document refers to numerous hardware and software products by their trade names. References to other companies and their products are for informational purposes only, and all trademarks are the properties of their respective companies. It is not the intent of ProTech Professional Technical Services, Inc. to use any of these names generically

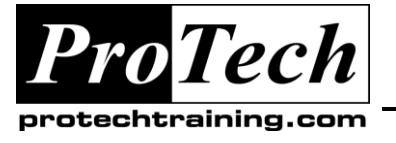

*"Charting the Course ...*

# *... to Your Success!"*

# **CA-Jobtrac Concepts and Facilities**

# **Course Outline**

## **I. CA-Jobtrac Basics**

- A. User authorization
- B. System option definitions
- C. Setting default searches
- D. Schedule event screen and changeable fields
- E. Event detail screen and changeable fields
- F. Accessing the event's condition code exceptions
- G. Accessing the event's resource definitions
- H. Accessing the event's exclusion dependencies
- I. Accessing the event's dataset file triggers
- J. Fast add and run commands for ad-hoc processing
- K. Add command for ad-hoc applications
- L. Network display commands
- M. Bytime and byname commands
- N. Job prefix searches
- O. Business group searches
- P. Time and date searches
- Q. Space command searches
- R. Sysview interface command
- S. Output capture, viewing and printing commands
- T. Volume pull lists command
- U. History search command
- V. Audit trial command and searches
- W. Addloc and remloc commands
- X. Shift definition and user pfk key definitions
- Y. Using jreport for reporting
- Z. Missing event panel usage
- AA. On-line message and help panels
- BB. IPL recording and display
- CC.Editing production and temporary JCL
- DD.Use of business groups

### **II. CA-Jobtrac Operations Facilities**

- A. Normal start up
- B. Start up after an IPL
- C. Start with archival
- D. Initialization startup
- E. Starting with hold
- F. Internals removal
- G. Modifying the schedule
- H. Activation of various automation tables

Due to the nature of this material, this document refers to numerous hardware and software products by their trade names. References to other companies and their products are for informational purposes only, and all trademarks are the properties of their respective companies. It is not the intent of ProTech Professional Technical Services, Inc. to use any of these names generically

- I. CA-Jobtrac Scheduling Facilities
- J. Master schedules
- K. Global control card definitions
- L. Holiday definitions
- M. Cyclic definitions
- N. Scheduling control language field definition
- O. Schedule testing

## **III. CA-Jobtrac Extended Scheduling Facilities**

- A. Resource definitions
- B. Mutual exclusions
- C. ADR automatic dataset recognition
- D. AMR automatic message recognition
- E. SSC scheduling system commands
- F. ADI automatic datecard insertion
- G. JMF JCL management facility
- H. CCPF condition code program filter
- I. AJO automatic JCL override
- J. JCLtrac
- K. Cross node scheduling

### **IV. CA-Jobtrac Maintenance**

- A. Maintenance reporting
- B. Checkpoint recovery
- C. History file recovery
- D. Sysout capture file recovery
- E. Schedule control file maintenance
- F. JCL library maintenance
- G. Jobtrac and TSO PROC management
- **V. Generating Schedules On-Line**
	- A. GSO basics